**MA plot**

**Volcano plot**

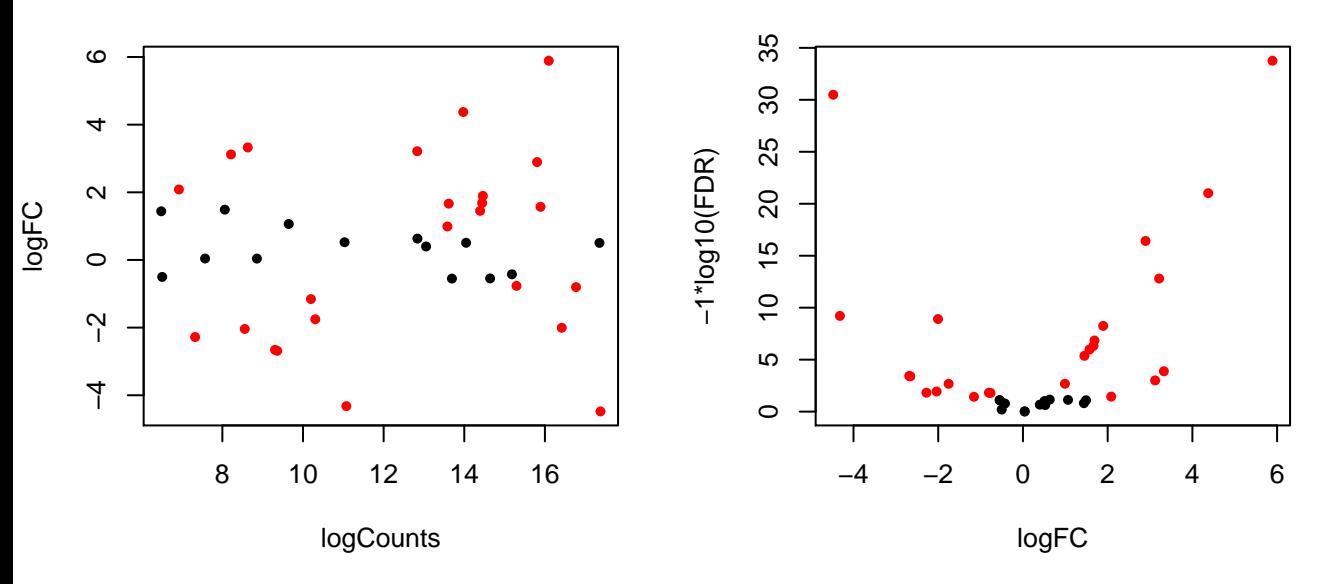

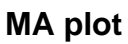

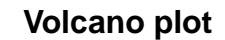

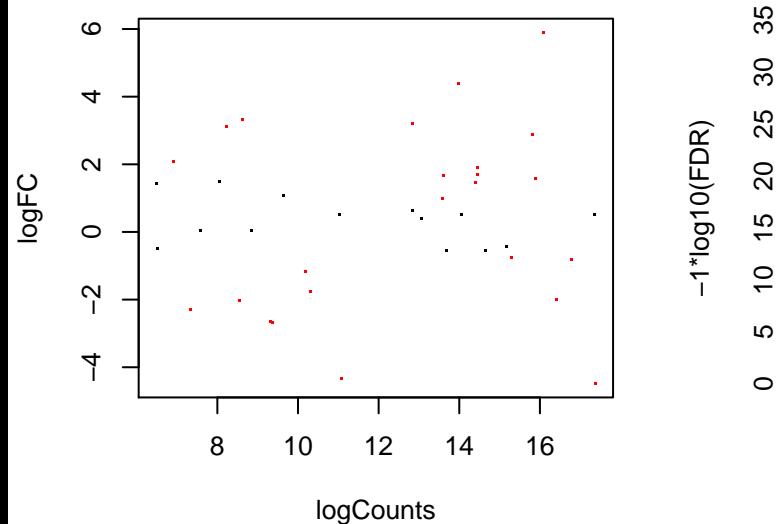

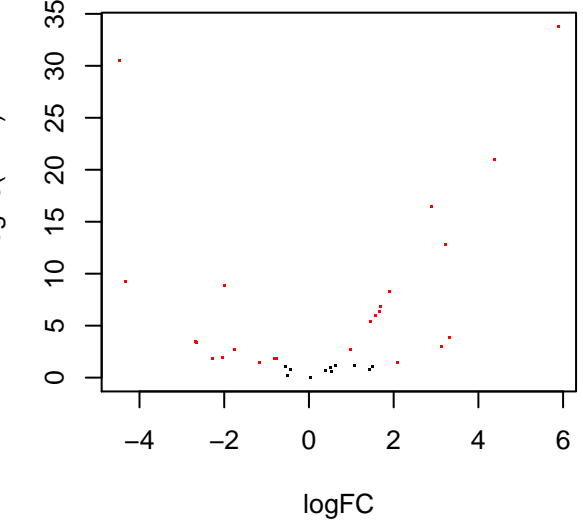